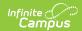

## **Transcript Audit Report**

Last Modified on 03/11/2024 8:44 am CD7

Generate the Transcript Audit Report

**Classic View:** Grading and Standards > Reports > Transcript Audit

Search Terms: Transcript Audit Report

The Transcript Audit Report compares the student's transcript data with posted grades assigned by teachers. It lists the differences in either the posted score (grade), posted comments, or both. When a transcript record is modified on the student's Transcript, the changed record displays on the audit report.

It does not include items that have not yet been posted to the transcript.

The Transcript Audit Report is sorted by Course Number, includes Student Name, and compares the score entered by a teacher and the score which appears on the student's Transcript.

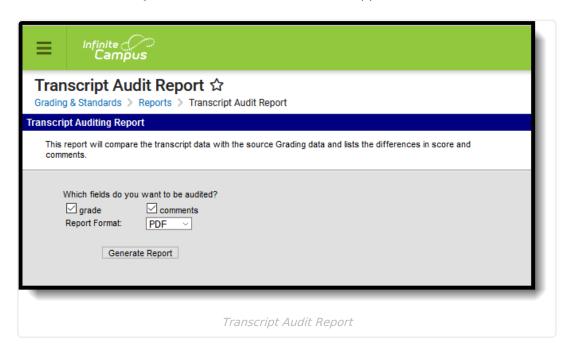

## **Generate the Transcript Audit Report**

- 1. Indicate what fields should be audited, **Grades**, **Comments** or both.
- 2. Select the desired **Report Format** PDF or DOCX.
- 3. Click Generate Report to generate the report in PDF format in a new window.

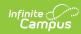

## 09-10 Central High School 1234 South St. Central, MN 54321 Generated on 04/07/2011 09:06:36 AM Page 1 of 86

Transcript Auditing Report
Audit fields: grades and comments
Total Records: 1487

|                         |                              | Grading |                                            | Transcript |          |
|-------------------------|------------------------------|---------|--------------------------------------------|------------|----------|
| Course                  | Term Student Name(#)         | Score   | Comments                                   | Score      | Comments |
| 42730114 ALGEBRA II LAB | 2 TEST, ALICE (123456)       | U       | POOR ATTENDANCE                            | U          |          |
| 42730114 ALGEBRA II LAB | 2 TEST, BAILEY (234567)      | U       | POOR ATTENDANCE<br>AFFECTED<br>CLASSWORK.  | U          |          |
| 42730114 ALGEBRA II LAB | 2 TEST, CHRISTOPHER (345678) | U       | REQUIRED WORK LATE<br>OR INCOMPLETE        | U          |          |
| 42730154 ALGEBRA II LAB | 2 TEST, DANIEL (456789)      | Α       | Good student                               | Α          |          |
| 42730154 ALGEBRA II LAB | 2 TEST, FATIMA (567891)      | D       | Missing/incomplete<br>assignments          | D          |          |
| 42730154 ALGEBRA II LAB | 2 TEST, GREG (678912)        | U       | Poor attendance                            | U          |          |
| 42730154 ALGEBRA II LAB | 2 TEST, HANSEL (789123)      | U       | Poor attendance                            | U          |          |
| 42730154 ALGEBRA II LAB | 2 TEST, MARY (891234)        | U       | Poor attendance and<br>Missing assignments | U          |          |
| 42730154 ALGEBRA II LAB | 2 TEST, SAM (912345)         | D       | Missing/incomplete                         | D          |          |

Transcript Audit Report - PDF Format